# विद्यावती मुकन्दलाल गर्ल्स कॉलेज, गाजियाबाद

दिनांक - 09.03.2024

# आवश्यक सूचना

## **Chief Minister's Apprenticeship Promotion Scheme (Higher Education)**

महाविद्यालय की वर्ष 2019 से 2023 तक की स्नातक उत्तीर्ण छात्राओं के लिए मुख्यमंत्री शिक्षुता प्रोत्साहन योजना (उच्च शिक्षा) सी०एम०–ए०पी०एस० (एच०ई०) Chief Minister's Apprenticeship Promotion Scheme (Higher Education) के क्रियान्वयन के लिए <u>Link-</u> <u>https://nats.education.gov.in/student\_type.php पर 100</u> छात्राओं का पंजीकरण होना है।

अतः उक्त योजना से लाभान्वित होने के लिए 2019 से 2023 तक की स्नातक उत्तीर्ण छात्राएं अपना अविलम्ब पंजीकरण link - https://nats.education.gov.in पर कराते हुए महाविद्यालय कार्यालय को सूचित करें।

सोदर!

#### संलग्नक –

1. पोर्टल पर छात्राओं के नामांकन से सम्बन्धित अनिवार्य दस्तावेज सूची।

2. पंजीकरण प्रक्रिया (छात्र मैनुअल)— राष्ट्रीय शिक्षुता प्रशिक्षण योजना ।

(प्रोo उमा जोशी) प्रभारी-मेंटरिंग एवं काउंसलिंग सेल

प्रो0 (डॉ0) शिखा **P**म्म्राह्मर्य

VidyvanMukandlal Girls College GHAZIABAD

प्रतिलिपि–निम्नलिखित को सूचनार्थ एवं आवष्यक कार्यवाही हेतु प्रेषित।

- समस्त विभागीय प्रभारियों को उपरोक्त सूचना छात्राओं के Whatsapp Group में प्रेषित किये जाने हेतु प्रेषित।
- 2. महाविद्यालय वेबसाईट प्रभारी को उपरोक्त सूचना वेबसाईट पर अपलोड किये जाने हेतु प्रेषित।
- 3. नोटस बोर्ड प्रभारी को उपरोक्त सूचना नोटिस बोर्ड पर चस्पा किये जाने हेतु प्रेषित।

(प्रो0 उमा जोशी)

(प्रा0 उमा जाशा) प्रभारी–मेंटरिंग एवं काउंसलिंग सेल

प्रोo (डॉo) शिखा सिंह प्राचार्या Principal vidyvatjMukandlal GirlsCollege GHAZIABAD -

# NATIONAL APPRENTICESHIP TRAINING SCHEME (NATS) 2.0 PORTAL

Portal Functionalities Walkthrough - Students Manual

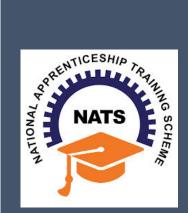

# Contents

| Overview                             | 2   |
|--------------------------------------|-----|
|                                      |     |
| Modules & Functionality              | 2   |
|                                      |     |
| 1. Student Registration              | 6   |
|                                      |     |
| 2. Student Profile                   | 9   |
|                                      |     |
| 3.Contract management by Student     | 15  |
|                                      | 4.0 |
| 3.1 Contract Accepted and downloaded | 16  |
| 4. Student Profile LOCKED            | 40  |
| 4. Student Profile LOCKED            | 18  |
| Contact Us                           | 10  |
| Contact US.                          | 19  |

## **Overview**

National Apprenticeship Training Scheme is one of the flagship programmes of Government of India for Skilling Indian Youth in Trade disciplines. The National Apprenticeship Training Scheme under the provisions of the Apprentices Act, 1961 amended in 1973; offers Graduate, Diploma students and Vocational certificate holders; a practical, hands-on On-the-Job-Training (OJT) based skilling opportunities with duration ranging from 6 months to 1 year.

## **Modules & Functionality**

Students play the critical role in NATS 2.0 Portal of posting apprenticeship advertisements aligned to their manpower requirements. The following modules pertain to the apprenticeship related activities a student is responsible for:

- Step 1: Registration
- **Step 2:** Profile filling
- **Step 3:** Apply for apprenticeship available
- Step 4: Application Management
- **Step 5:** Contract creation
- Step 6: Profile Lock
- Step 7: Record of progress
- Step 8: Download COP, after successful completion of apprenticeship program.
- **Step 9:** Employment Opportunities

Below is each of these modules elaborated along with screenshots.

## Resetting password (upgraded portal)

#### Step 1: Click on the below link,

https://moenats.aicte-india.org/forgot password student.php

| moenats.aicte-india.org/forgot_password_student.php<br>buTube Maps |                         | ie 🛪 🗯 🗖 🍕 |
|--------------------------------------------------------------------|-------------------------|------------|
|                                                                    | Forgot Password Student |            |
|                                                                    | 8                       |            |
|                                                                    |                         |            |
|                                                                    | Password Student        |            |
|                                                                    | mail                    |            |
| Em                                                                 |                         |            |

Step 2: Enter your email, a password reset email will be received to the email.

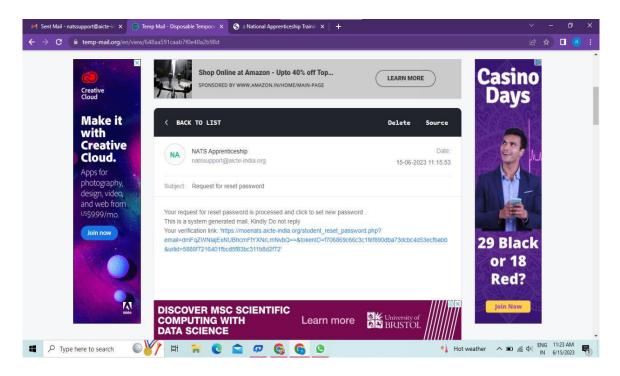

**Step 3**: Open the email and click on the link, and it will be redirected to the password reset page.

| M Sent Mail - natssupport@aicte-iii X S :: National Apprenticeship Trainiii X                                                                                        | S :: National Apprenticeship Trainin × +                                              |         |                         | o x       |
|----------------------------------------------------------------------------------------------------|---------------------------------------------------------------------------------------|---------|-------------------------|-----------|
| ← → C 🔒 moenats.aicte-india.org/student_reset_password.php?en                                                                                                    | ail=dmFqZWNlajExNUBhcmFtYXNrLmNvbQ==&tokenID=f706869c66c3c1fef890dba73dcbc4d53ecf 💁 🍳 |         | ☆ 🔲                     |           |
| National Apprenticeship Training Scheme (NATS)<br>Instituted by Boards of Apprenticeship Training / Practical Training<br>Ministry of Education, Government of India | (Student) (Establishment) (Institute)                                                 |         |                         |           |
|                                                                                                    | Please Update The Password                                                            |         |                         |           |
|                                                                                                    | 8                                                                                     |         |                         |           |
|                                                                                                    | Aew Password                                                                          |         |                         |           |
| 📲 🔎 Type here to search 🛛 🕼 👔 💽                                                                                                    | 😭 🕫 🌀 🕒 🦃 📢 Hot weather 🔨 🔟 🧟                                                         | (40) EN | NG 11:25 A<br>N 6/15/20 | AM<br>023 |

**Step 4**: From this page, you will be prompted to enter the password two times for confirmation.

**Step 5**: A success pop-up will appear on screen & the password is shared over your email in return.

| M Sent Mail - natssupport@aicte-ir × 💛 moenats.aicte-india.org/src/main | × 📀 :: National Apprenticeship Trainin × 📔 🕂                                               | ~ - 0 X                |
|-------------------------------------------------------------------------|--------------------------------------------------------------------------------------------|------------------------|
| ← → ×                                                                   |                                                                                            | 🕶 ९ ৫ ☆ 🛯 🧰 :          |
|                                                                         | moenats.aicte-india.org says<br>Password reset successfully!! Please login and check<br>CK | •• Q L2 ☆ I ■ :        |
|                                                                         |                                                                                            |                        |
| 📲 🔎 Type here to search 🛛 🗳 🙀 🐂 🔇                                       | 🗧 💯 🚱 🚱 🥰 🥰 😂                                                                              | e 🔨 🗊 🌾 🕸 ENG 11:26 AM |

**Step 6:** To Login Visit https://moenats.aicte-india.org/student\_login.php , enter your login credentials to login as student.

### **1. Student Registration**

Students are expected to register on the NATS 2.0 Portal with their preliminary details before they are enrolled in apprenticeship.

Student registration url: https://moenats.aicte-india.org/student register.php.

Following the above details, student is asked to fill the below details,

- Basic details Name, Father/Mother's name, Aadhar no.
- Educational details Course/Institute details
- Communication information- Address, Mobile no
- Training preference Preferred field/location for apprenticeship
- Bank details

Below are the student registration form screenshots.

| Registration jorni jor Stadents | Registration | form | for | Students |
|---------------------------------|--------------|------|-----|----------|
|---------------------------------|--------------|------|-----|----------|

|                  | a.org/student_register.php                                         |                                                                                                    |  |
|------------------|--------------------------------------------------------------------|----------------------------------------------------------------------------------------------------|--|
| YouTube 🔀 Maps   |                                                                    |                                                                                                    |  |
| Student Register |                                                                    |                                                                                                    |  |
|                  | Vocational, Diploma in Engineering / Technology, Diplo             | Graduate in Engineering / Technology, Graduate in General Stream,<br>ma in General Stream, Diploma in Vocational. The Students pursuing<br>act their institution for enrollment. |  |
| Have you unde    | rtaken any previous training as part of the apprenticeship program | me (except sandwich apprenticeship)                                                                                                    |  |
| NO               |                                                                    | ~                                                                                                    |  |
| Do you have a    | ny work experience of one year or more                             | Have you passed out through Regular / Part Time / Distance                                                                                                    |  |
| NO               | ×                                                                  | DISTANCE                                                                                                    |  |
| Name *           |                                                                    | Date of Birth *                                                                                                    |  |
| MANISHA          |                                                                    | 09/16/2001                                                                                                    |  |
| Gender*          |                                                                    | Category *                                                                                                    |  |
|                  |                                                                    | OBC 🗸                                                                                                    |  |
| FEMALE           | ~                                                                  |                                                                                                    |  |
| FEMALE           | r(Pattern xxxx xxxx xxxx)*                                         | Upload Aadhar Card (only pdf size < 1MB) *                                                                                                    |  |

Registration form for Students (cont.)

| moenats.aicte-india.org/ |                                                                                                    |                         |                                                                                                    |          |  | - |  |
|--------------------------|----------------------------------------------------------------------------------------------------|-------------------------|----------------------------------------------------------------------------------------------------|----------|--|---|--|
| YouTube 🕺 Maps           | tudent_register.pnp                                                                                 |                         |                                                                                                    |          |  | 4 |  |
| State to Which Institu   | te Belongs *                                                                                        |                         | District to Which Institute Belongs *                                                                                                    |          |  |   |  |
| DELHI                    |                                                                                                    | ~                       | NEW DELHI                                                                                                    | ~        |  |   |  |
| Institute Name (If inst  | titute name not apprearing in drop down , please cont                                               | itact natssu            | ipport@aicte-india.org)*                                                                                                    |          |  |   |  |
| ASHOK INSTITUT           | E OF HOSPITALITY AND TOURISM MANAGEMENT                                                             | T 6568                  |                                                                                                    | ~        |  |   |  |
| Education Type (Pas      | Degree/BCA/BFA/BBA/BBS/BEM/BD/BPA/B<br>et Diploma in Engg./Tech in case Polytechnic – Er<br>s Out)* | 3SW/BA/BO<br>Engg/Pharm | m in case of General Bachelor<br>COM/BSC/BscAgri/BscDairy/BscBiotech/BscFood<br>ma/Arch/HMCT/Lib/Agri/Food/Fashion/MoP/Secretarial/MLT<br>Course Name* | -        |  |   |  |
| DIPLOMA IN ENG           | INEERING / TECHNOLOGY                                                                               | ~                       | CEMENT TECHNOLOGY                                                                                                    | <b>`</b> |  |   |  |
| Specialization *         |                                                                                                    |                         | Student ID (Unique Registration/Roll Number)*                                                                                                    |          |  |   |  |
| CEMENT TECHN             | DLOGY                                                                                               | ~                       | 98787876786623456787654323456543                                                                                                    |          |  |   |  |
|                          |                                                                                                    |                         |                                                                                                    |          |  |   |  |
| Year of Passing *        |                                                                                                    |                         | Month of Passing *                                                                                                    |          |  |   |  |
| Year of Passing *        |                                                                                                    | *                       | Month of Passing *                                                                                                    | ~        |  |   |  |
| 2022                     | SPA, convert into Percentage according to University                                                | *                       |                                                                                                    | •        |  |   |  |

| S :: National Apprentice | ship Trainii: X 🕼 Temp Mail - Disposable Tempora: X   +                                                         | ~        | % <b>—</b> 3 | ٥                 | × |
|--------------------------|----------------------------------------------------------------------------------------------------|----------|--------------|-------------------|---|
| ← → C 🔒 mc               | penats.aicte-india.org/student_register.php                                                                     |          |              | •                 | 1 |
| 🞽 Gmail 🚺 YouTube        | X Maps                                                                                                    |          |              |                   |   |
|                          | Email (Will be used as a Username for LogIn Purpose)* Mobile No (Will be used as a Username for LogIn Purpose)* |          |              |                   | - |
|                          | miheye1046@soremap.com 8686868686                                                                               |          |              |                   |   |
|                          | Password* Confirm Password*                                                                                     |          |              |                   |   |
|                          |                                                                                                    |          |              |                   |   |
|                          | Show Password                                                                                                   |          |              |                   |   |
|                          | I'm not a robot                                                                                                 |          |              |                   |   |
|                          |                                                                                                    |          |              |                   |   |
|                          |                                                                                                    |          |              |                   |   |
| Quick links              | Help & Reports Others                                                                                           |          |              |                   | - |
| Type here t              | to search 🙀 🛱 📪 🕐 ፍ 🧐 🚱 🕼 🥮 🥩 🛱 40°C Haze 🗠 🖲 📼 🖉                                                               | (\$1) EI | NG 4         | :37 PM<br>12/2023 |   |

## 2. Student Profile

Following are the basic details to be filled by student at time of registration:

| 😮 :: National Apprenticeship Trainie 🗴 😵 ':: National Apprenticeship Trainie x   +                                                                                   |                             |
|----------------------------------------------------------------------------------------------------|-----------------------------|
| C @ moenats.aicte-india.org/student_module/student-dashboard-eligbility-check.php 년                                                                                  | 🖈 🗖 🎲 :                     |
| 🖼 Gmail 📭 YouTube 🔏 Maps                                                                                                    |                             |
| National Apprenticeship Training Scheme (NATS)<br>Instituted by Beards of Apprenticeship Training / Practical Training<br>Ministry of Education, Government of India |                             |
|                                                                                                    | Logout                      |
|                                                                                                    |                             |
| 1 Basic Details 2 Education Details 3 Communication Information 4 Training Preferences 5 Bank Detail                                                                 | Is                          |
|                                                                                                    |                             |
|                                                                                                    |                             |
| Basic Details                                                                                                    |                             |
|                                                                                                    |                             |
| Passport Size Photo (only jpeg & png)*                                                                                                    |                             |
| Choose File No file chosen                                                                                                    |                             |
|                                                                                                    |                             |
|                                                                                                    |                             |
|                                                                                                    | -                           |
| 👖 🔎 Type here to search 🛛 🙀 🛱 🍓 💽 🕋 🕫 🚱 🚱 🚱 🚳 🍎 40°C Haze 🔺 🖬 🔊 🕼 🌗                                                                                                  | ENG 4:53 PM<br>IN 6/12/2023 |

The first step basic details – show the details filled in the before filled registration form. The student shall continue to fill their profile.

| 😌 :: National Apprenticeship Trainii: 🗙 🌚 ':: National Apprenticeship Trainii: X 🛛 + |                   | a ×              |
|--------------------------------------------------------------------------------------|-------------------|------------------|
| ← → C                                                                                |                   | □ 🔹 :            |
| 🚰 Gmail 🕖 YouTube 🎇 Maps                                                             |                   |                  |
| Basic Details Paspor Sce Proto (wy jeg 8 proj" Communa                               |                   | _                |
|                                                                                      |                   | _                |
| Name of Student *                                                                    | Date of Sith *    |                  |
| MANDHA                                                                               | 15 SEP 2001       |                  |
| Gender*                                                                              | Category*         |                  |
| PENALE Y                                                                             | CBC               | ~                |
| Mother's Name *                                                                      | Father's Name *   |                  |
| T PREMA                                                                              | K.P. THONGOVEL    |                  |
| Aadhaar Number*                                                                      | Aachaar           |                  |
| XXXX XXXX TIPS                                                                       | View Aadhaar      |                  |
| Minority *                                                                           |                   |                  |
| NO                                                                                   |                   | ~                |
| Person with Disability *                                                             |                   |                  |
| ND                                                                                   |                   | ~                |
| Email*                                                                               | Mobile *          |                  |
| Words#199@valudame.com                                                               | 1175681640K       |                  |
| Saw and confirm                                                                      |                   |                  |
| Quick links Help & Reports                                                           | Others indiagovin |                  |
| 💶 🔎 Type here to search 🛛 🙀 📑 💽 🕿 🕫 🦉                                                |                   | 54 PM<br>12/2023 |

#### STEP 2: Education details:

Students need to provide education details like course/college details . The forms would appear in the below format:

| 😚 :: National Apprenticeship Trainii: 🗙 🌚 ':: National Apprenticeship Trainii: 🗙 🕂                                                                                                    | v - 0 ×                                                                                                    |
|----------------------------------------------------------------------------------------------------|----------------------------------------------------------------------------------------------------|
| ← → C 🔒 moenats.aicte-india.org/student_module/student-dashboard-education-details.php                                                                                                    | ○ 순 ☆ □ ♣ :                                                                                                    |
| 🍯 Gmail 🤨 YouTube 🔀 Maps                                                                                                    |                                                                                                    |
| EDUCATIONAL DETAILS                                                                                                    |                                                                                                    |
| Seed Distants in Dags, Fach in case of B.E.B. Tachill Pharmalli AnthErMETRILLAGE April 12. Duryl 12. Biotechill Faculto<br>Seed Genetation in General Biomini in case of General Bachelo Degrae BCA/BACA 4805 BCA480 4874 807484 407484 4074<br>Satas to Wich Antaba Belong?                                                                      | Select Dennes in Equilibriu in case Polylicinis - Engliffnems/InhMCTUbright/solf-internMoPGenetaneIMCT District to Wheel Petrogs *                                                                                                    |
| реци                                                                                                    | Talvo ECHI                                                                                                    |
| Institute Name (If institute name not apprearing in drop down , please contact abc@nyz.com)*                                                                                                    | Education Type (Pass Out)*                                                                                                    |
| COLLEGE OF ART 6548                                                                                                    | DIPLOMA IN ENGINEERING / TECHNOLOGY                                                                                                    |
| Course Name*                                                                                                    | Specialization *                                                                                                    |
|                                                                                                    | Ordenical Engineering                                                                                                    |
| Student ID (Unique Registration/Roll Number) *                                                                                                    | Year of Passing*                                                                                                    |
| THENATISATISATESTISTISTISTEST                                                                                                    | . *                                                                                                    |
| Nonth of Passing *                                                                                                    | Percentage (For CGPA, convert into Percentage according to University formula) *                                                                                                    |
| 108 V                                                                                                    | 30                                                                                                    |
| Upland Flowisonal / Passed Canflate (only pdf of size < 1MB) * (Only pdf) <table>          Construction         Construction           DIPLOMA N ENGINEERING / TEC-HOLDOY Jone after *           Higher Secondary (10-2) -&gt; Diploma -&gt; High School(10th) / ITI</table>                                                                      |                                                                                                    |
| Quick links         Help & Reports           - NACE         - FACs           - NACE         - FACs           - NACE         - Entained Instant           - NACE         - Process Menual (English)           - National Const Sarvisa (ECG)         - Process Menual (ECG)           - Local Hould Const         - Construct Sarvisa Menual (ECG) | Others     Indiagonal       -Approximated     -Approximated      Approximated     Image: Approximated      Approximated     Image: Approximated       - |
| 📲 🔎 Type here to search 🛛 🙀 🛱 🐂 💽 🕿 🖉 🚱 🧲                                                                                                    | ● 🕼 🚱 🗐 🕞 40°C Haze 🔨 🖬 🕼 6/12/2023                                                                                                    |

| 📀 :: National Apprenticeship Trainii: X 🚱 ':: National Apprenticeship Trainii: X 🕇                                | × - 0 ×                                                                                                    |
|----------------------------------------------------------------------------------------------------|----------------------------------------------------------------------------------------------------|
| ← → C 🔒 moenats.aicte-india.org/student_module/student-dashboard-education-details.php                            | <ul><li>Q @ ☆ □ @ :</li></ul>                                                                                                    |
| 😭 Gmail 💶 YouTube 🔀 Maps                                                                                          |                                                                                                    |
| DIPLOMA IN ENGINEERING / TECHNOLOGY Joint after*                                                                  |                                                                                                    |
| Higher Secondary (10+2) □ Diploma □ High School(10th) □ /TI School / Institute State*                             | School / Institute District*                                                                                                    |
| DEDI                                                                                                    |                                                                                                    |
| School / Institute Name*                                                                                          | School / Institute Board Name*                                                                                                    |
| KU                                                                                                    | DTEA                                                                                                    |
| Student ID (Enrollment Number) *                                                                                  | School Percentage / CGPA (For CGPA, convert into Percentage according to School formula)*                                                                                                    |
| 06700710544322123400707056707054                                                                                  |                                                                                                    |
| About your Self *                                                                                                 |                                                                                                    |
| IN DEVELOPER                                                                                                    |                                                                                                    |
| General Skills (Add comma separated values eg: Skill1.Skill2 and space is not allowed) *                          | · · · · · · · · · · · · · · · · · · ·                                                                                                    |
| Languages Khown (Add comma separated values eg: HindlEnglish and space is not allowed) ENGLISH  Save and Continue |                                                                                                    |
| Help & Reports          Wc6        FAGs          WC9 part of MEDE        Eablishment Menal                        | Others endingy in<br>- Appendix set<br>- Th<br>- Th |
| → NVPS potal of NSDE → Establishment Manual<br>→ AICTE → Process Manual (English)                                 | HII Atom-peren                                                                                                    |
| → National Camer Service (NCS) → Process Menual (使者) → Local Nodal Camtre → Quarterly Skill Assessment            | ← Discleimer                                                                                                    |
| → Contact Us → Annual Report                                                                                      | -Phing<br>-PaSH Handbook                                                                                                    |
| 📲 🔎 Type here to search 🖌 🛱 🐂 💽 🕿 ም 🚱 🧟                                                                           | ● 🕼 🚱 🕹 40°C Haze ヘ 🗉 🥂 40 🕅 6/12/2023                                                                                                    |

#### **STEP 3: Communication Information**

In this address details/mobile details of the student is asked.

| 😙 :: National Apprenticeship Trainii 🗙 🥱 ':: National Apprenticeship Trainii 🗴 🕂                                                                                                    |   | ~       | -             | ٥               | ×         |
|----------------------------------------------------------------------------------------------------|---|---------|---------------|-----------------|-----------|
| ← → C 🔒 moenats.aicte-india.org/student_module/student-dashboard-communication-info.php                                                                                                    |   | e 1     | <u>ل</u>      | •               |           |
| 🖌 Grnail 💶 YouTube 🕺 Maps                                                                                                    |   |         |               |                 |           |
| National Apprenticeship Training Science (IVAIS)<br>Instituted by Boards of Apprenticeship Training / Practical Training<br>Ministry of Education, Government of India                                                                                                    |   |         |               |                 | A         |
| Basic Details     2 Education Details     3 Conversionation Information Information     Training Preferences     8 Bank Details                                                                                                    |   |         |               |                 |           |
| If you don't know your area pin code please click https://www.indiapost.gov.in/vas.pages/Indpincode.aspx.to Ind<br>Permanent Address                                                                                                    |   |         |               |                 |           |
| Pin Code * Post Office *                                                                                                    |   |         | _             | ~               | Υ.        |
| E Constantino de la Constantino de la Constantino de |   |         |               | ~               | k -       |
| Desict" State UP                                                                                                    |   |         | _             | ~               | ¥.        |
|                                                                                                    |   |         |               | ~               | <u>,</u>  |
| Address*                                                                                                    |   |         |               | _               | 1         |
| Valori Hara Barka dite                                                                                                    | _ | _       |               |                 | 1         |
| Present Address same as Permanent Address<br>Present Address                                                                                                    |   |         |               |                 |           |
| Pin Cose * Post Office *                                                                                                    |   |         |               |                 |           |
| HEEP MASCOD PLAK BO                                                                                                    |   |         |               | ~               | ĵ 🗌       |
| Sand' Sand'                                                                                                    |   |         |               |                 | ŧ.        |
| New YOLK                                                                                                    |   |         |               | ~               | î -       |
| doress*                                                                                                    |   |         |               |                 | ła –      |
| VIANANO KILA UKARA AKCINE                                                                                                    |   |         |               |                 |           |
| See and confinue                                                                                                    |   |         | _             |                 | <u>k.</u> |
|                                                                                                    |   |         |               | 0.014           |           |
| 📫 🔎 Type here to search 🛛 🙀 🛱 🏹 😨 🕿 🗭 🚱 🚱 🕲 🔯 🥌 40°C Haze 🔨 🗉                                                                                                    |   | (b) ENG | G 4:5<br>6/12 | 59 PM<br>2/2023 | $\Box$    |

## STEP 4: Training preferences

Further, the student needs to update the training preferences such as field and location of apprenticeship.

| S :: National Apprenticeship Trainii: X S ':: National Apprenticeship Trainii: X +                                                                                   |    | ×     | ÷-     | ٥                   |         | ×   |
|----------------------------------------------------------------------------------------------------|----|-------|--------|---------------------|---------|-----|
| ← → C iii moenats.aicte-india.org/student_module/training_details.php                                                                                                |    |       |        |                     |         |     |
| 🗹 Gmail 😰 YouTube 💥 Maps                                                                                                    |    |       |        |                     |         |     |
|                                                                                                    |    |       |        |                     | _       |     |
| National Apprenticeship Training Scheme (NATS)<br>Instituted by Boards of Apprenticeship Training / Practical Training<br>Ministry of Education, Government of India |    |       |        |                     | Logout  |     |
| Basic Details     2 Education Details     3 Communication Information     (3) Yraining Paintenness     3 Basic Details                                               |    |       |        |                     |         |     |
|                                                                                                    |    |       |        |                     |         |     |
| Training Preferences                                                                                                    |    |       |        |                     |         |     |
| Location Preference                                                                                                    |    |       |        |                     |         |     |
| Preferred State - 1 Preferred Datrici - 1                                                                                                    |    |       |        |                     |         |     |
| DELF V 1807 ELM                                                                                                    |    |       |        |                     | ~       |     |
| Prefered State - 2 Prefered State - 2                                                                                                    |    |       |        |                     |         |     |
| DBUN 041756.04                                                                                                    |    |       |        |                     | ~       |     |
| Preferred State - 3 Preferred District - 3                                                                                                    |    |       |        |                     |         |     |
| DEbi SORMODUH                                                                                                    |    |       |        |                     | ~       |     |
| Field Preference                                                                                                    |    |       |        |                     |         |     |
| Preferred Field -1 Preferred Field -2                                                                                                    |    |       |        |                     |         | 17  |
| Imanor         ■           BRANDY         ■           BRANDY         ■                                                                                               | _  |       |        |                     | ~       |     |
| Preferes Field 3                                                                                                    |    |       |        |                     | -       |     |
| DONTINGE AND SMATT                                                                                                    |    |       |        |                     |         |     |
| See ad contrar                                                                                                    |    |       |        |                     |         |     |
|                                                                                                    |    |       |        |                     |         |     |
|                                                                                                    |    | N     | Aonday | y, June 1           | 2, 2025 | 3 - |
| 📲 🔎 Type here to search 🦌 🛱 🐂 🕑 🕿 🕫 🚱 🚱 🖉 👙 40°C Haze 🔨 📼                                                                                                    | 1. | (a) E | NG S   | 5:02 PM<br>/12/2023 | , L     | כ   |

#### STEP 5: Bank details

The students are asked to fill the bank account details, for stipend receiving.

| 😌 :: National Apprenticeship Trainin 🗙 😌 ':: National Apprenticeship Trainin 🗙 🕂                                                                                                    |                                                                                                    | ~        | / -       | - 0                  | ×          |
|----------------------------------------------------------------------------------------------------|----------------------------------------------------------------------------------------------------|----------|-----------|----------------------|------------|
| ← → C 🔒 moenats.aicte-india.org/student_module/student-dashboard-bank-info.php                                                                                                    |                                                                                                    |          |           |                      |            |
| 🎽 Gmail 🝺 YouTube 🄀 Maps                                                                                                    |                                                                                                    |          |           |                      |            |
| National Apprenticeship Training Scheme (NATS)<br>Instituted by Boards of Apprenticeship Training / Practical Training<br>Ministry of Education, Government of India                                                                                                    |                                                                                                    |          |           |                      | e<br>Nooge |
| 🚺 Basic Details 🔗 Education Details 😮 Communicat                                                                                                    | ion Information Information Information                                                                         |          |           |                      |            |
| We assure you that your bank details will not be shared with anyone without your consent. NATS team will never ask for your Debit Card Bank Account details on phone call o<br>Please finish the bank accounts details in which you want to get stipend by establishment. | r through any other medium. In case you receive any such request, you are encouraged to report the matter to us |          |           |                      |            |
| IFSC Code *                                                                                                    | Bank Branch Name *                                                                                              |          |           |                      |            |
| - EBNZEROADO                                                                                                    | NEIT, NEW DELHI                                                                                                 |          |           | ~                    |            |
| Bank Name *                                                                                                    | Name of the Account Holder *                                                                                    |          |           |                      |            |
| STATE BANK OF INDIA                                                                                                    | MINERHA                                                                                                    |          |           |                      |            |
| Bark Account Number *                                                                                                    | Upload Passbook (Only pdf) *                                                                                    |          |           |                      |            |
| HAMBAGEGEGTTAG                                                                                                    | Choose File passbook pdf                                                                                        |          |           |                      |            |
| Size and Physics                                                                                                    |                                                                                                    |          |           |                      |            |
| Quick links Help & Reports                                                                                                    | Others indiagov.in                                                                                              |          |           |                      |            |
| ⇒ MoE → FAQs                                                                                                    | er Appendices ad                                                                                                |          |           |                      |            |
| → NAPS partal of NSDE → Establishment Manual     → ACTE → Process Manual (English)                                                                                                    | →RD Skill India                                                                                                 |          |           |                      |            |
| → ACTE → Protest Manual (English)<br>→ National Camer Service (HCS) → Process Manual (EPΦ)                                                                                                    | Starrap<br>Discharrer                                                                                           |          |           |                      |            |
| → Local Nodel Centre → Quarterly Skil Assessment                                                                                                    | Philacy Discuss                                                                                                 |          |           |                      |            |
| 📲 🔎 Type here to search 🛛 🙀 🛱 📜 💽 😭 🖉 🚱                                                                                                    | 🕒 💆 🍯 40°C Haze 🔨 🖬                                                                                             | 0 //. 40 | ENG<br>IN | 5:04 PM<br>6/12/2023 | 5          |

#### STEP 6: Profile view and final submit

Scroll down to the end of the page, cross-check the details and click on "SUBMIT" button.

| Court<br>Prefer<br>Data                                | med State - 1<br>भा<br>med State - 2<br>भा                                                                                                    | Pedemsd Distric - 1 Men 2024 Pedemsd Distric - 2 Eutotoxie Eutotoxie | Q & A | ) 🛛 🏶 : |
|--------------------------------------------------------|----------------------------------------------------------------------------------------------------|----------------------------------------------------------------------|-------|---------|
| Pielen<br>Coor<br>Pielen<br>Pielen<br>Pielen<br>Pielen | HI<br>med State + 2<br>HI                                                                                                    | NEW DELNI<br>Preferred Datatot - 2                                   |       |         |
| CEL-<br>Peden<br>CEL-<br>Peden<br>Peden                | HI<br>med State + 2<br>HI                                                                                                    | NEW DELNI<br>Preferred Datatot - 2                                   |       |         |
| CELA<br>Peden<br>CELA<br>Peden                         | HI<br>med State + 2<br>HI                                                                                                    | NEW DELNI<br>Preferred Datatot - 2                                   |       |         |
| Preden<br>Ecco<br>Prefer                               | med State - 2.<br>Htt                                                                                                    | Preferred District - 2                                               |       |         |
| Dition<br>Prefer                                       | HE CONTRACT AND A CONTRACT AND A CONTRACT |                                                                      |       |         |
| Prefer                                                 |                                                                                                    | EAST DELM                                                            |       |         |
|                                                        |                                                                                                    |                                                                      |       |         |
| DEM                                                    | med State - 3                                                                                                    | Preferred District - 3                                               |       |         |
|                                                        | HI                                                                                                    | SCREWORK                                                             |       |         |
| Feild                                                  | Id Preference                                                                                                    |                                                                      |       |         |
| Prefere                                                | med Field -1                                                                                                    | Preferred Field -2                                                   |       |         |
| INDE                                                   |                                                                                                    | BEAUTY AND WELLINESS                                                 |       |         |
| Protoco                                                | med Field -3                                                                                                    |                                                                      |       |         |
|                                                        | TINSS AND PAINT                                                                                                    |                                                                      |       |         |
| Bank<br>⊭sco                                           | k Details                                                                                                    | Bank Branch Name *                                                   |       |         |
|                                                        | vooraete                                                                                                    | NSIT NEW DELH                                                        |       |         |
| Bank N                                                 | Name *                                                                                                    | Name of the Account Holder *                                         |       |         |
|                                                        | TE BANK OF INDIA                                                                                                    |                                                                      |       |         |
| Rati A                                                 | Account Number *                                                                                                    | Ucload Bank Passbook *                                               |       |         |
|                                                        | RSRSETTESTES                                                                                                    | View                                                                 |       |         |
|                                                        |                                                                                                    |                                                                      |       |         |

## **3.**Contract management by Student

#### Apprenticeship advertisement on student dashboard

Advertisements show on dashboard in listing way, they can apply to their suitable apprenticeship by viewing the details like,

- 1. Apprenticeship title, description, duration, location, skills required, qualification required to apply.
- 2. After applying, they can check for application status from the application management

#### Student dashboard with apprenticeship advertisement

Apply against Skills vacancies

| Industry Name | Post Title | State          | District      | Vacancies | Date of Publication | Last Date to Apply | View | Action | Status |
|---------------|------------|----------------|---------------|-----------|---------------------|--------------------|------|--------|--------|
| Vamsi tech    | ECE        | ANDHRA PRADESH | VISAKHAPATNAM | 10        | 21-Jul-2022         | 28-Jul-2022        | View |        |        |

Student has to accept the contract request from establishment firstly, in order to send request to BOAT for final confirmation.

| Applica  | tion Manag  | gement          |                        |                        |                                                                                                    |                  |
|----------|-------------|-----------------|------------------------|------------------------|----------------------------------------------------------------------------------------------------|------------------|
| Applied  | Apprentic   | eship           |                        |                        |                                                                                                    |                  |
| Location | State Name  | Company<br>Name | Apprenticeship<br>Name | Date of<br>Application | Status                                                                                                    | Action           |
| DEHRADUN | UTTARAKHAND | Akash           | TITLE                  | 25-Jul-2022            | Akash Industry generating the contract for Apprentiship<br>Training whether you would to Accept or Reject | Accept<br>Reject |
| 4        |             |                 |                        |                        |                                                                                                    |                  |
|          |             |                 |                        |                        |                                                                                                    |                  |

On acceptance, Contract request sent to BOAT for approval

Apply against Skills vacancies

| Industry<br>Name | Post<br>Title | State       | District | Vacancies | Date of<br>Publication | Last Date to<br>Apply | View | Action  | Status                                |
|------------------|---------------|-------------|----------|-----------|------------------------|-----------------------|------|---------|---------------------------------------|
| Akash            | TITLE         | UTTARAKHAND | DEHRADUN | 13        | 23-Jul-2022            | 23-Jul-2022           | View | Applied | Contract Sent For Approval<br>of Boat |
| 4                | 1             |             |          |           |                        |                       |      |         | Þ                                     |

## 3.1 Contract Accepted and downloaded

#### Contract management by student

After the establishment contract initiation, student has to accept the contract request from establishment firstly, in order to send request to BOAT for final confirmation.

Contract is download by student & engaged into apprenticeship program

#### BOARD OF PRACTICAL TRAINING (EASTERN REGION)

(An Autonomous Body Under Ministry of Human Resource Development, Department of Higher Education, Government of India)

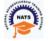

Block- EA, Sector- I , Salt Lake City, Opp to Labony Estate , Kolkata - 700064

Phone No: 033 - 23370750 / 23370751 Fax No: 033-2321 6814 Email: info@bopter.gov.in

Website: http://www.mhrdnats.gov.in/

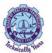

#### APPRENTICESHIP CONTRACT REGISTRATION FORM

| APPREN | TICE II | NFORMA | ΓΙΟΝ |
|--------|---------|--------|------|

| BITTU KUMAR                                                         | м                        | 2003-01-16              | 19       |        |  |
|---------------------------------------------------------------------|--------------------------|-------------------------|----------|--------|--|
| Father / Mother Name                                                | Enrollment Number        | Caste                   | PWD      |        |  |
| AJAY MANDAL                                                         | 1171818025               | OBC                     | N        |        |  |
| Address for Communicatio                                            | n Mobile Number          | Email Address           |          | Age 19 |  |
| Barhiya SO, WARD NO<br>17,BARHIYA,LAKHISARAI,<br>UTTARAKHAND,811302 | 6206925676<br>LAKHISARAI | <u>bittu16012003@gn</u> | nail.com | 25     |  |
| o Tratananano, o Trocz                                              | Father / Mother Name     | Enrollment Numbe        | r        | Caste  |  |
|                                                                     | AJAY MANDAL              | 1171818025              |          | OBC    |  |
| PWD                                                                 |                          |                         |          |        |  |
| N                                                                   |                          |                         |          |        |  |

#### EDUCATIONAL QUALIFICATION

| Name of the Institution /<br>College /University<br>GOVT. POLYTECHNIC | Univ. Regn. Number / DOTE / Month & Year of passing<br>DTE Regn. Number / +2 Regn <b>October, 2021</b><br>1-512869913 | Educational Qualification<br>COMPUTER SCIENCE AND<br>ENGINEERING -<br>COMPUTER SCIENCE AND<br>ENGINEERING |
|-----------------------------------------------------------------------|----------------------------------------------------------------------------------------------------|----------------------------------------------------------------------------------------------------|
|-----------------------------------------------------------------------|----------------------------------------------------------------------------------------------------|----------------------------------------------------------------------------------------------------|

#### TRAINING DETAILS

Training start date 12-07-2022

Stipend Rs. per month 8000

The apprentice would be undergoing training under section 22 (1)

Months

Period of Training

#### NAME AND ADDRESS OF THE EMPLOYER

Akash -

Doranda, Ranchi

RANCHI, JHARKHAND -834002

## 4. Student Profile LOCKED

1. Once a student contract is created, there profile is locked as they can't apply for any more apprenticeships.

2. If they need any change in profile they need to request BOAT for it.

So, If the student is selected through SEC 22(A), the student is taken as employee into same Establishment after apprenticeship program is finished.

If its SEC 22(B), student can apply to jobs available after the apprenticeship program ends.

 Dashboard
 Profile
 Issues/Grievances
 Application Management
 Issues/Grievances
 Event Management
 Help
 Logout

# **Contact Us**

Email: <u>natssupport\_student@aicte-india.org</u>

Landline: 011-29581332

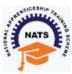

(https://nats.education.gov.in/index.php)

(https://nats.education.gov.in/index.php)

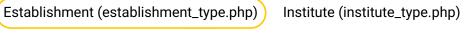

Student (student\_type.php) Sandwich Student (sandwich\_type.php)

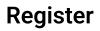

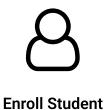

Dear Student,

Please ensure that the following documents are kept ready for enrolling in the portal

| S.No | Document type                                                                              | Mandatory |
|------|--------------------------------------------------------------------------------------------|-----------|
| 1    | Aadhaar card                                                                               | Yes       |
| 2    | Valid Personal Email ID (will be required to activate account and Login)                   | Yes       |
| 3    | Mobile number                                                                              | Yes       |
| 4    | Passport size photograph Format: JPEG, Size: Less than 1 MB                                | Yes       |
| 5    | Aadhaar seeded/mapped Bank account details                                                 | Yes       |
| 6    | Qualifying Degree / Provisional Certificate, Format: PDF, Size: Less than 1 MB             | Yes       |
| 7    | First page of Bank passbook / Bank account statement, Format: PDF, Size: Less than<br>1 MB | Yes       |

#### 🔾 No

O Yes

## **Quick links**

- → MoE ()
- → NAPS portal of MSDE ()
- → AICTE ()

## **Help & Reports**

- → Establishment Manual (../assets/manual/establishment\_user\_manual.pdf)
- → Student Manual (../assets/manual/student\_manual.pdf)
- → Guide to successful DBT beneficiary registration
- (../assets/manual/Guide\_to\_successful\_DBT\_beneficiary\_registration.pdf)
- → Contact Us (https://moenats.aicte-india.org/contact-us.php)
- → natssupport@aicte-india.org (mailto:natssupport@aicte-india.org)

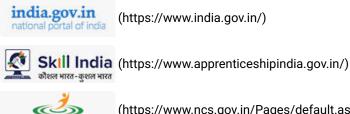

(https://www.ncs.gov.in/Pages/default.aspx)

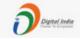

National Career Service

(https://digitalindia.gov.in/)

Copyright © 2023 AICTE (https://www.aicte-india.org/). All Rights Reserved.